## **Video**

- [Adding Video to the Project](https://docs.pteavstudio.com/en/video/addvid)
- [Properties of the Video Clip](https://docs.pteavstudio.com/en/video/properties)

From: <https://docs.pteavstudio.com/>- **PTE AV Studio**

Permanent link: **<https://docs.pteavstudio.com/it-it/9.0/video/main?rev=1395920859>**

Last update: **2022/12/18 11:20**

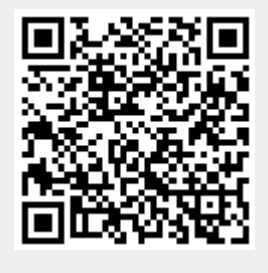